## FDX68コントローラー (FDX68con)

簡易マニュアル

版数1.00

## 改訂履歴

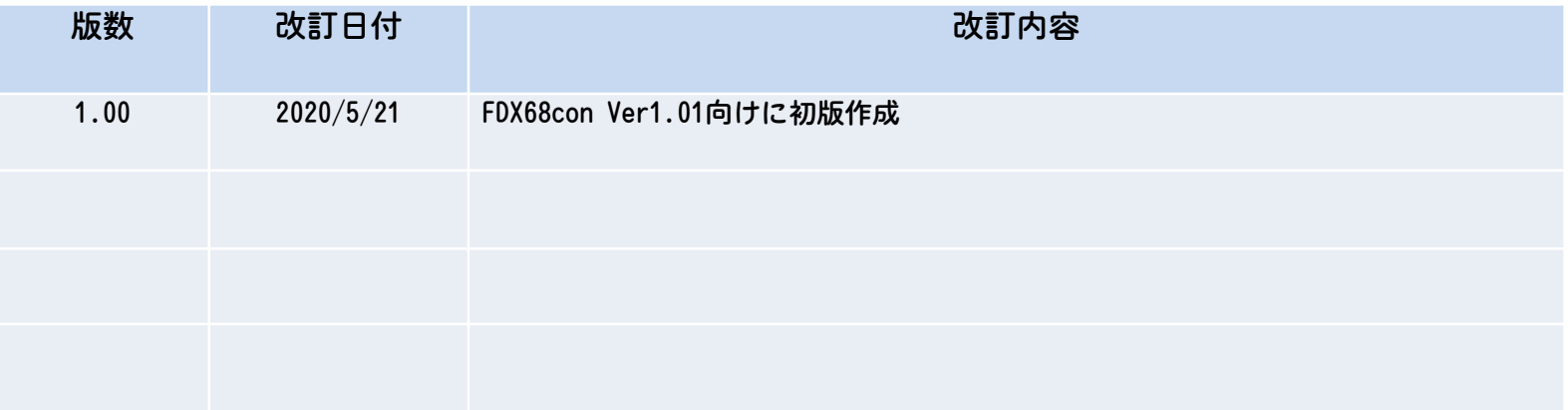

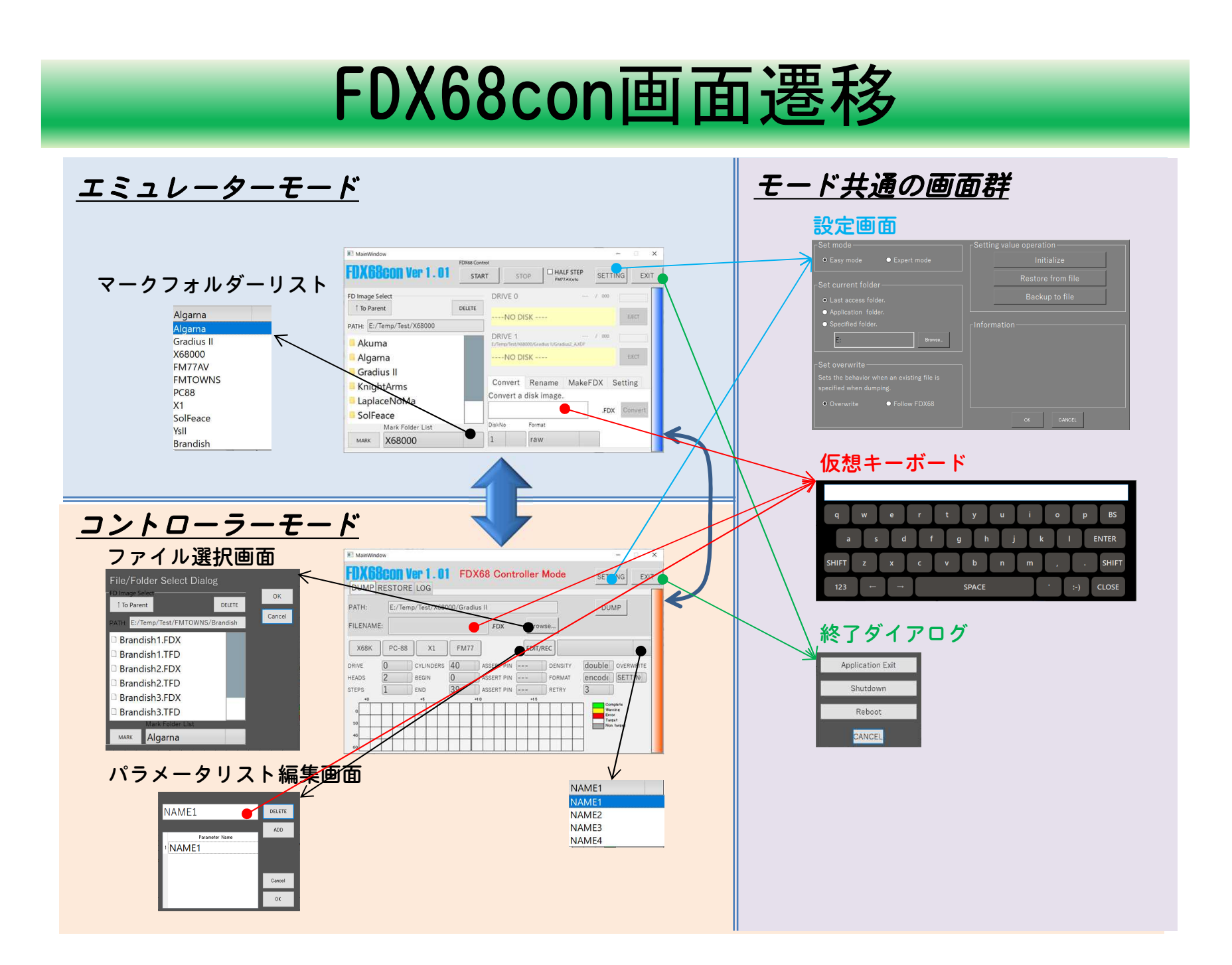

## エミュレーターモード画面

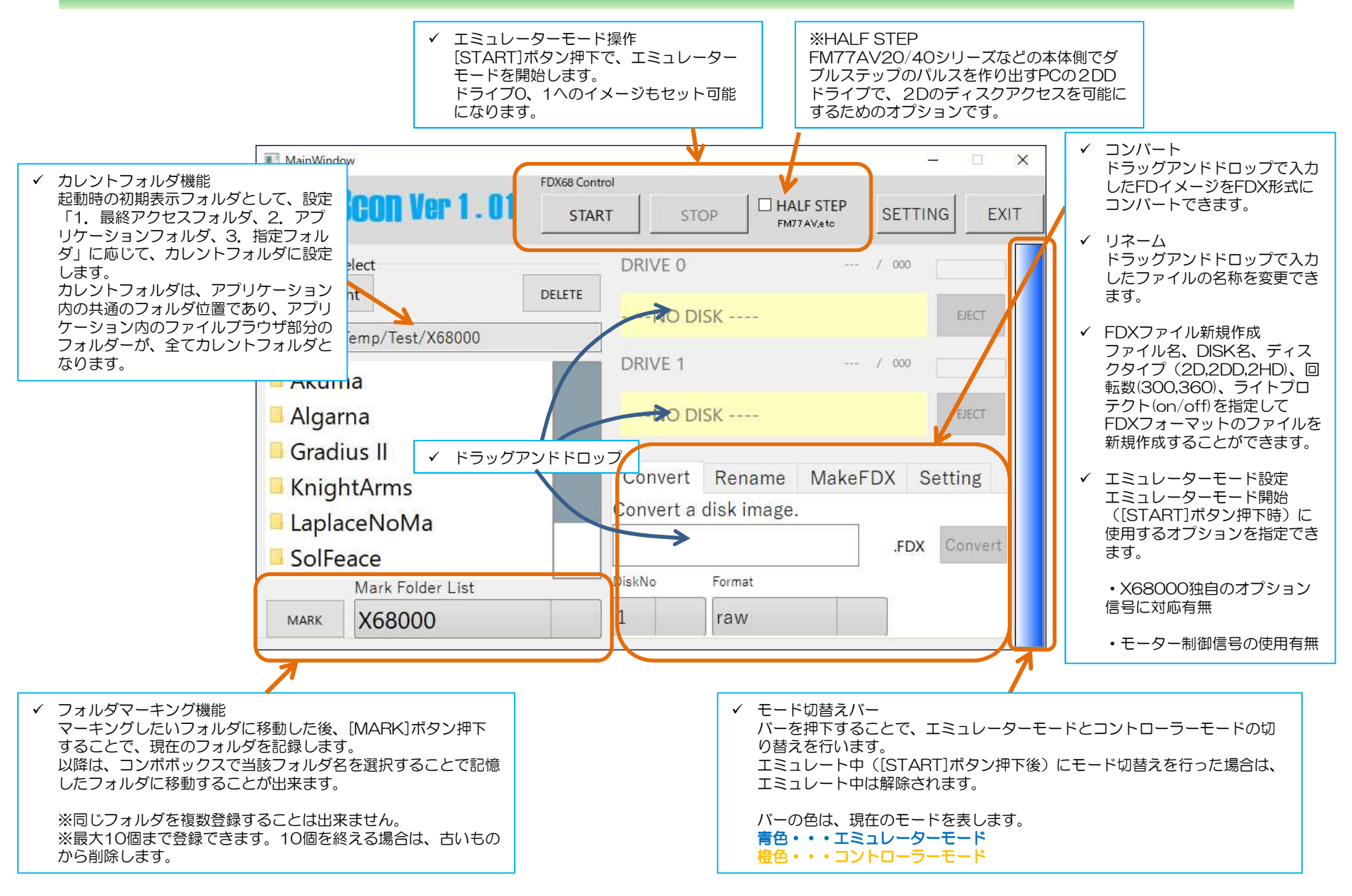

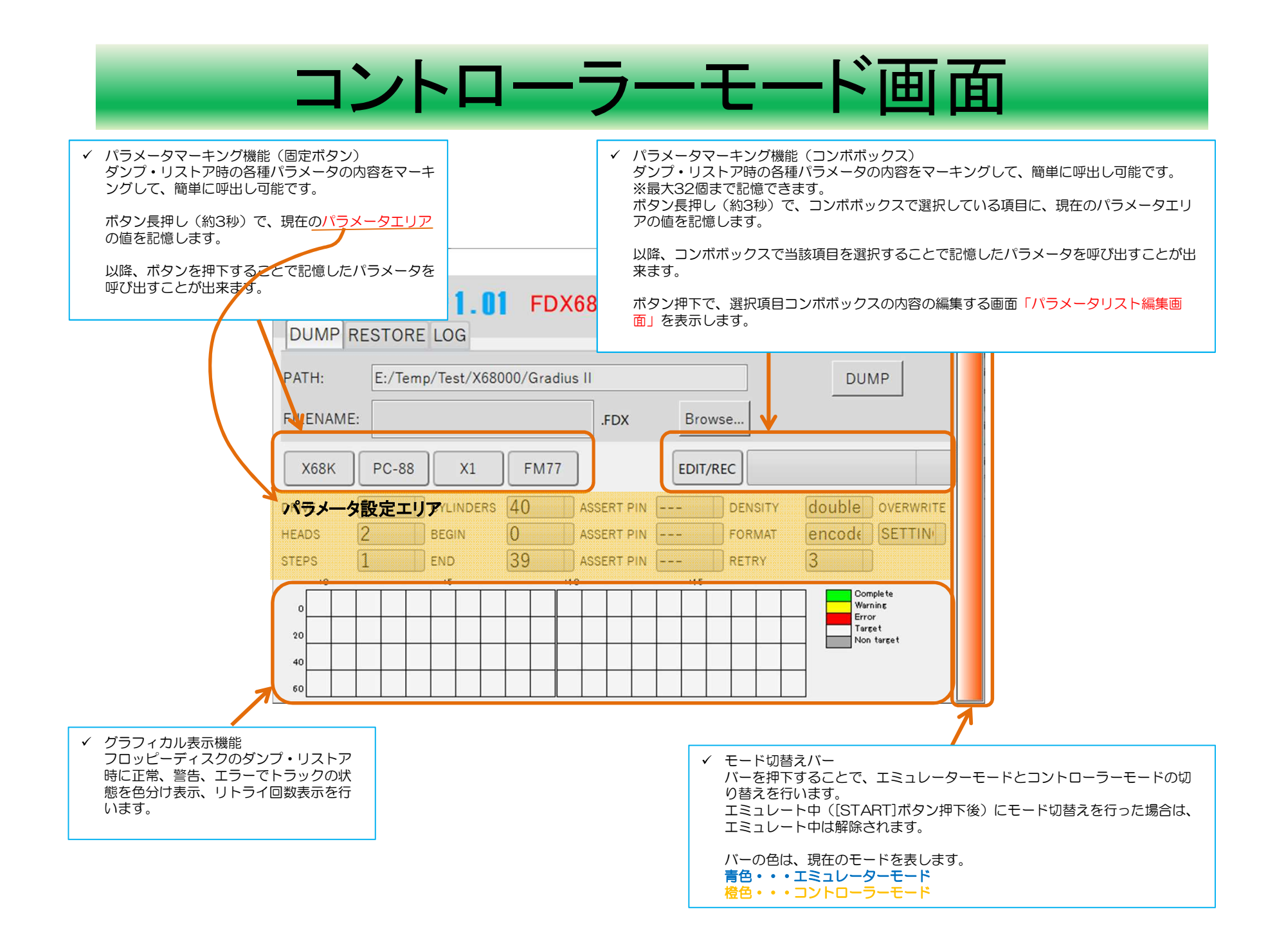

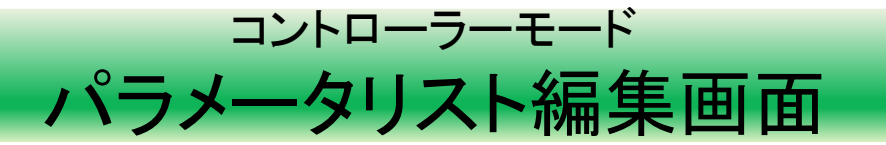

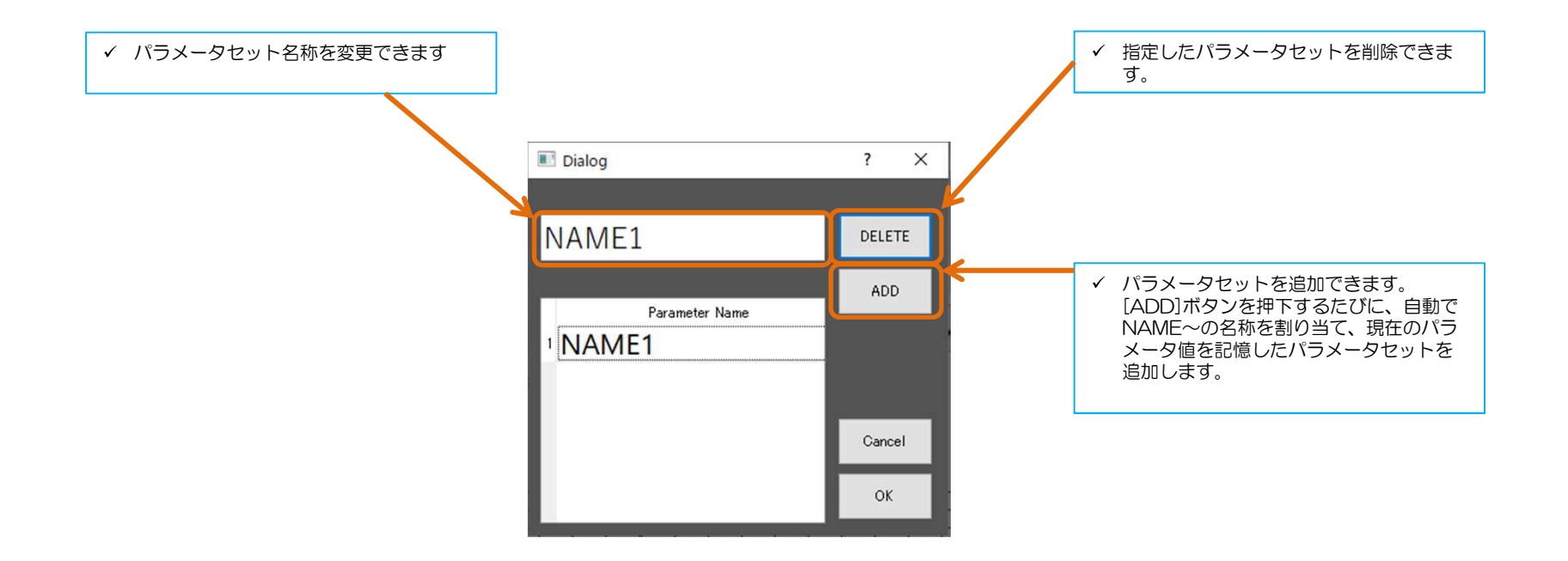